# Mathematische Biologie FSU Jena - WS 2009/2010 Übungsserie 02 - Lösungen

Stilianos Louca

6. November 2009

## Aufgabe 01

Sei o.B.d.A.  $r > 0$  und  $K > 0$  angenommen.

### Konstante absolute Ernterate

<span id="page-0-0"></span>(a) Bei der Populationsrate  $f := \dot{x}$  handelt es sich um eine nach unter gerichtete (konkave) Parabel, mit Symmetrieachse  $x_s = K/2$ . Die Fixpunkte der Population sind durch die Nullstellen von  $f(x)$  gegeben. Die resultierende, in x quadratische Gleichung

$$
\frac{r}{K}x^2 - rx + e = 0
$$

besitzt:

- Keine Nullstellen, falls  $e > \frac{rk}{4}$ . In dem Fall ist stets  $f(x, t) < 0$ , sprich unabhängig vom Anfangswert  $x_0 > 0$ , strebt die Population von oben gegen 0 (bzw. –∞).
- Genau eine Nullstelle, falls  $e = rK/4$ . In dem Fall besitzt die Population genau einen Fixpunkt  $x^0 = K/2$ , bei dem auch  $\frac{df}{dx}\Big|_{x^0} = 0$  ist. Der Fixpunkt ist daher semistabil, sprich, positive Störungen resultieren in einer Wiederkehr der Population in  $x^0$ , negative Störungen in einen Kollaps der Population gegen 0 (bzw.  $-\infty$ ).
- Genau zwei Nullstellen

$$
x_{1/2}^0 = \frac{K \pm \sqrt{K^2 - 4eK/r}}{2} > 0
$$

falls  $e < rK/4$ . Dabei handelt es sich bei der kleineren  $x_1^0$  um einen instabilen Fixpunkt  $(\frac{df}{dx}|_{x_1^0} > 0)$ , bei der größeren  $x_2^0$  um einen stabilen Fixpunkt  $(\frac{df}{dx}|_{x_2^0} < 0)$ .

Bei einem Anfangswert  $x_0 < x_1^0$  (unterkritische Anfangspopulation) strebt daher die Population gegen 0 (bzw.  $-\infty$ ), bei einem Anfangswert von  $x_1^0 < x_0$  gegen  $x_2^0$  (von unten bzw. von oben).

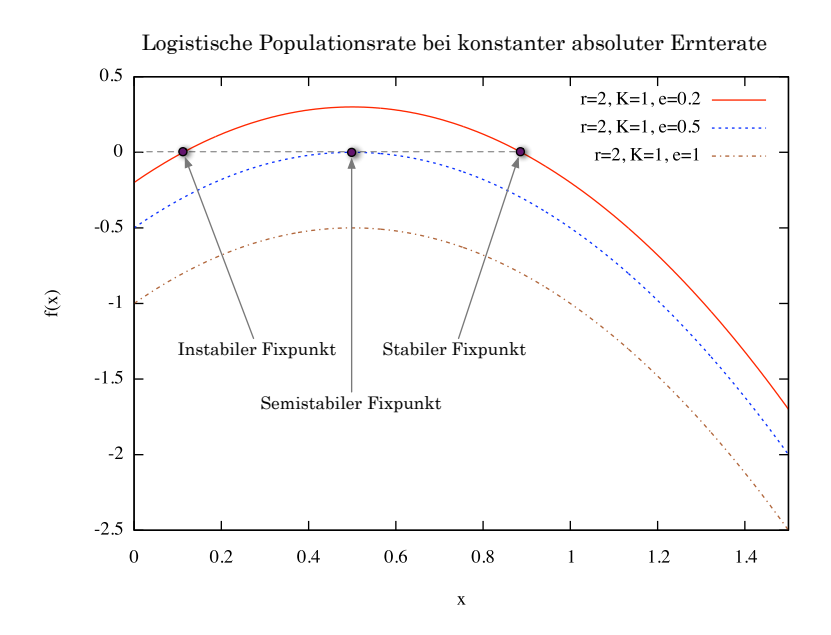

Abbildung 0.1: Zur Aufgabe 2(a): Populationsraten bei verschiedenen, konstanten absoluten Ernteraten.

(b)

- (c) Wie schon in Teil [\(a\)](#page-0-0) angedeutet, entsprich die maximale, auf Dauer erhaltbare Ernterate emax dem Fall, dass die Population gerade noch einen Fixwert besitzt, sprich  $e_{\text{max}} = rK/4$ . Höhere Ernteraten würden stets zum Kollaps der Population führen.
- (d) Explizite, analytische Berechnung: Zu lösen wäre das AWP

$$
\dot{x} = rx\left(1 - \frac{x}{K}\right) - e
$$
,  $r, K, e > 0$ ,  $x(0) = x_0 \ge 0$ 

Die Lösung ergibt sich durch direkte Integration

$$
\underbrace{\int_{0}^{t} dt}_{t} = \underbrace{\int_{x_0}^{x(t)} \frac{dx}{-rx^2/K + rx - e} \stackrel{[1]}{=} \left\{ \begin{array}{ll} \frac{2K}{2rx - rK} & : e = rK/4 \\ & \frac{2K}{\sqrt{4r\epsilon K - r^2K^2}} \arctan\left[\frac{rK - 2rx}{\sqrt{4rKe - r^2K^2}}\right] & : e > rK/4 \\ & \frac{-2K}{\sqrt{r^2K^2 - 4r\epsilon K}} \arctan\left[\frac{rK - 2rx}{\sqrt{r^2K^2 - 4rKe}}\right] & : e < rK/4 \end{array} \right\} \bigg|_{x_0}^{x}
$$

als

$$
x(t) = \begin{cases} \frac{K}{2} \cdot \frac{4x_0 + (2x_0 - K)rt}{(2x_0 - K)rt + 2K} & : e = rK/4\\ \frac{K}{2} - \frac{\sqrt{4reK - r^2K^2}}{2r} \tan\left\{\frac{\sqrt{4reK - r^2K^2}}{2K} \cdot t + \arctan\left[\frac{rK - 2rx_0}{\sqrt{4reK - r^2K^2}}\right] \right\} & : e > rK/4\\ \frac{K}{2} - \frac{\sqrt{r^2K^2 - 4reK}}{2r} \tanh\left\{\arctanh\left[\frac{rK - 2rx_0}{\sqrt{r^2K^2 - 4reK}}\right] - \frac{\sqrt{r^2K^2 - 4reK}}{2K} \cdot t \right\} & : e < rK/4 \end{cases}
$$

## Konstante spezifische Ernterate

<span id="page-1-0"></span>(a) Bei der Populationsrate

$$
f(x) := \dot{x} = -\frac{r}{K}x^2 + (r - s)x
$$

handelt es sich um eine nach unten gerichtete (konkave) Parabel, mit Symmetrieachse  $x_s = K(r - s)/2r$ . Die Populationsfixpunkte sind gegeben durch die Nullstellen von  $f(x)$ . Diese besitzt:

• Genau eine Nullstelle  $x^0 = 0$ , falls  $r = s$ . Aus

$$
\frac{df}{dx}\big|_{x^0} = 0 \quad , \quad \frac{d^2f}{dx^2} = -2r/K < 0
$$

ist zu erkennen, dass es sich bei  $x^0$  um einen semistabilen Fixpunkt handelt, sprich, positive Störungen resultieren in ein Wiederkehren des Systems zu  $x^0$ , negative Störungen führen das System gegen  $-\infty$ (falls sinnvoll). Da  $f(x) < 0$  ist für  $x \neq x^0$ , strebt die Population unabhängig vom Anfangswert  $x_0 > 0$ stets gegen 0.

• Genau zwei Nullstellen

$$
x_1^0 = 0 \quad , \quad x_2^0 = \frac{K(r - s)}{r} > 0 \tag{0.1}
$$

falls  $r > s$ . Wegen  $\frac{df}{dx}\big|_{x_1^0} = (r - s) > 0$  bzw.  $\frac{df}{dx}\big|_{x_2^0} = (s - r) < 0$  handelt es sich bei  $x_1^0$  bzw.  $x_2^0$  um einen instabilen bzw. stabilen Fixpunkt. Jeglicher Anfangswert  $x_0 > 0$  führt dazu, dass die Population (von unten bzw. von oben) gegen  $x_2^0$  strebt.

• Genau zwei Nullstellen

$$
x_1^0 = 0 \quad , \quad x_2^0 = \frac{K(r-s)}{r} < 0
$$

falls  $r < s$ , von denen jedoch nur  $x_1^0 = 0$  zu betrachten sei. Wegen  $\frac{df}{dx}\big|_{x_1^0} = (r - s) < 0$  handelt es sich hierbei um einen stabilen Populationsfixpunkt. Insbesondere kollabiert die Population, unabhängig vom Anfangswert  $x_0 > 0$ , gegen 0. Die *Prof-Kopf Ausbeute* überschreitet gewissermaßen jegliche Pro-Kopf Reproduktionsrate.

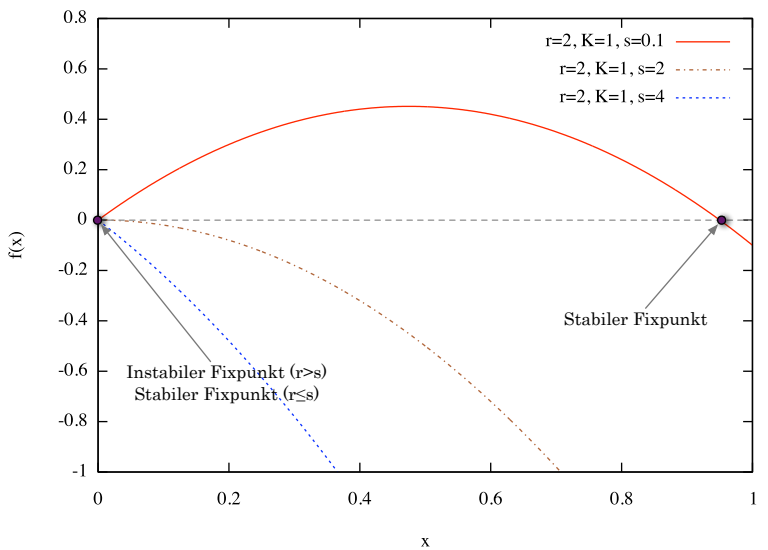

Logistische Populationsrate bei konstanter spezifischer Ernterate

Abbildung 0.2: Zur Aufgabe 2(b): Populationsraten bei verschiedenen, konstanten spezifischen Ernteraten.

(b) Nach Teil [\(a\)](#page-1-0), ist eine stationäre Population  $x^0 \neq 0$  nur im Fall  $s < r$  erreichbar<sup>[1](#page-2-0)</sup>. In dem Fall ist

<span id="page-2-1"></span>
$$
x^0 = K(r - s)/r
$$

der einzige nicht-triviale Populationsfixpunkt, und entspricht einer Ernterate von

$$
E^{0}(s) = K(r - s)\frac{s}{r}
$$
\n(0.2)

<span id="page-2-0"></span><sup>1</sup>Höhere spezifische Ernteraten würden die Population stets in den Kollaps führen.

<span id="page-3-1"></span>Der Verlauf von  $E^0(s)$  ist in Abb.  $(0.3)$  illustriert.

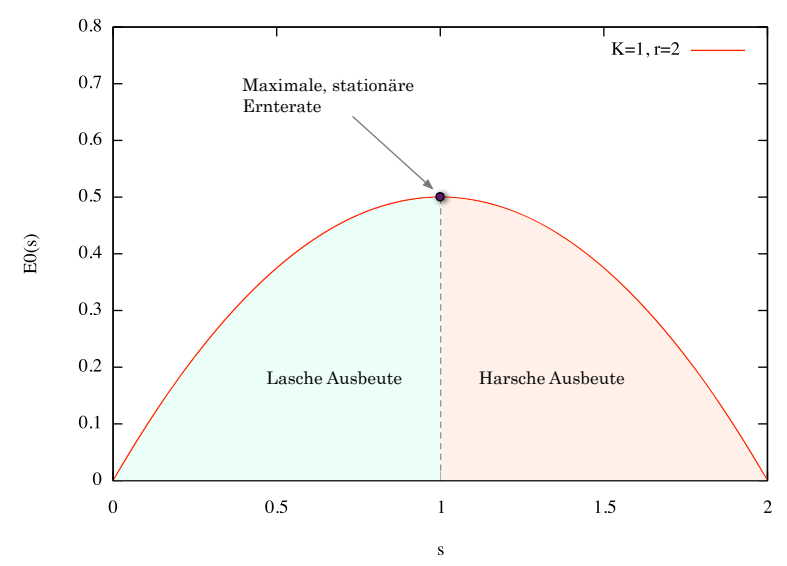

Stationäre Ernterate Eº als Funktion der spezifischen Ernterate s

Abbildung 0.3: Stationäre Ernterate  $E^0(s)$  als Funktion der spezifischen Ernterate s.

(c) Beziehung [\(0.2\)](#page-2-1) entspricht einer nach unten gerichteten (konkaven) Parabel mit Symmetrieachse  $s_s = r/2$ , was einer maximal möglichen stationären Ernterate von

$$
E_{\max}^0 = E^0(s_{\rm s}) = \frac{Kr}{4}
$$

entspricht. Spezifische Ernteraten  $s < s_s$  können als zu lasch, spezifische Ernteraten  $s > s_s$  als zu harsch für die Population interpretiert werden. So kann die Population z.B. für s < s<sup>s</sup> zwar größere Werte erreichen, liefert jedoch als Gegenleistung zu wenig Ernte. Anderseits wird zwar die Population für  $s > s_s$  stärker Ausgebeutet, doch bleibt die totale Ernte aufgrund des beschränkten Populationswachstums beschränkt.

#### (d) Explizite, analytische Berechnung: Zu lösen wäre das AWP

$$
\dot{x} = (r - s)x - \frac{r}{K}x^2
$$
,  $r, K, s > 0$ ,  $x(0) = x_0 \ge 0$ 

Die Lösung ergibt sich durch direkte Integration

$$
\int_{0}^{t} dt = \int_{x_0}^{x(t)} \frac{dx}{-rx^2/K + (r-s)x} \stackrel{[1]}{=} \left\{ \begin{array}{ll} \frac{2K}{2rx + (s-r)K} & : r=s\\ \frac{-2}{(r-s)}\arctanh\left[\frac{(r-s)K - 2rx}{K(r-s)}\right] & : r \neq s \end{array} \right\} \bigg|_{x_0}^{x}
$$

gemäß

$$
x(t) = \begin{cases} \frac{K}{2r} \frac{4rx_0 - 2rx_0(s-r)t - (s-r)^2 Kt}{2rx_0t + (s-r)Kt + 2K} & : r = s\\ \frac{(r-s)K}{2r} + \frac{K(s-r)}{2r} \tanh\left[\arctanh\left[\frac{(s-r)K + 2rx_0}{K(s-r)}\right] + \frac{(s-r)}{2} \cdot t\right] & : r \neq s \end{cases}
$$

# Literatur

<span id="page-3-0"></span>[1] Taschenbuch Mathematischer Formeln, H.J. Bartsch Fachbuchverlag Leipzig, 2004